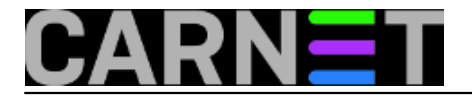

## **Kako sačuvati POP3 indekse kod prijelaza na dovecot?**

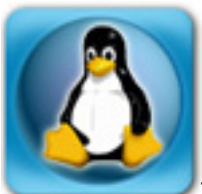

Trenutno jedan od najboljih POP3/IMAP poslužitelja, Dovecot, brzo se proširio CARNetovim poslužiteljima. Pouzdan, brz, jednostavan za konfiguriranje, zaslužio je da bude *default* na svim računalima. No, kako ništa nije savršeno, tako i Dovecot nije bez mana.

Kod prijelaza na Dovecot, obično se javlja problem duplih mailova kod korisnika koji rabe "Leave messages on server" (ili sličnu postavku). Naime, ova funkcija se oslanja na POP3 UIDL indekse kako bi poslužitelj znao koje poruke su već prebačene na klijenta. Svaki poslužitelj ima svoju shemu označavanja, pa bi instalacijom Dovecota ova informacija bila izgubljena.

S inačicom dovecota 0.99 nažalost nije bilo pomoći, korisnik je morao pokupiti svu poštu na lokalno računalo. No, za razliku od starije inačice gdje nije bilo moguće promijeniti UIDL format, u trenutnim inačicama (1.0rc15 i višim, dostupnim u Etch distribuciji) postoji pomoć u vidu dodatne konfiguracijske opcije "pop3\_uidl\_format".

Postavka omogućava "emuliranje" drugih POP3 poslužitelja i na taj način bezbolniji prijelaz na Dovecot. Dakle, osnovni format koji se rabio u dovecotu 0.99 je bio (da ga je bilo moguće vidjeti u konfiguracijskoj datoteci):

pop3\_uidl\_format = %v.%u

dok je u novoj inačici (1.0 i više) *default*:

pop3\_uidl\_format = %08Xu%08Xv

Kao da to nije dovoljno, *default* u UW POP3/IMAP poslužiteljima je:

pop3\_uidl\_format = %08Xv%08Xu

Dakle, razlika je vrlo mala, ali bitna. Zašto su uopće mijenjali format? Zato jer su navodno Outlook klijenti imali problema s formatom "%v.%u". Nismo mogli potvrditi tu informaciju, dakle ne treba pod svaku cijenu mijenjati ovu postavku.

Koji format odabrati? Ukoliko prelazite na dovecot sa WU IMAP/POP3 poslužitelja, preporučujemo zadržati stari format, dakle "**%08Xv%08Xu**". Jednostavno upišite ovu vrijednost u /etc/dovecot/dovecot.conf i restartajte servis odmah nakon inicijalne instalacije.

Ako prelazite sa dovecota 0.99, zadržite format "%v.%u". Slično tomu, ukoliko već radite na dovecotu 1.0 i korisnici nemaju primjedbi, zadržite novi *default* format "%08Xu%08Xv".

CARNet paket dovecot-cn će pokušati zadržati bilo koji format odaberete, a vama preostaje za razmisliti kako prebaciti "leave messages on server" korisnike na IMAP protokol, koji nema ovakvih problema.

KEYWORDS: dovecot UIDL POP3

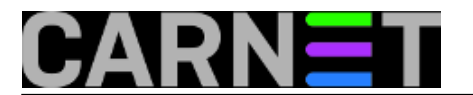

• [Logirajte](https://sysportal.carnet.hr/sysportallogin) [1] se za dodavanje komentara

uto, 2008-05-06 00:18 - Željko Boroš**Vijesti:** [Linux](https://sysportal.carnet.hr/taxonomy/term/11) [2] **Kuharice: [Za sistemce](https://sysportal.carnet.hr/taxonomy/term/22) [3] Kategorije:** [Servisi](https://sysportal.carnet.hr/taxonomy/term/28) [4] **Vote:** 0

No votes yet

**Source URL:** https://sysportal.carnet.hr/node/380

## **Links**

- [1] https://sysportal.carnet.hr/sysportallogin
- [2] https://sysportal.carnet.hr/taxonomy/term/11
- [3] https://sysportal.carnet.hr/taxonomy/term/22
- [4] https://sysportal.carnet.hr/taxonomy/term/28